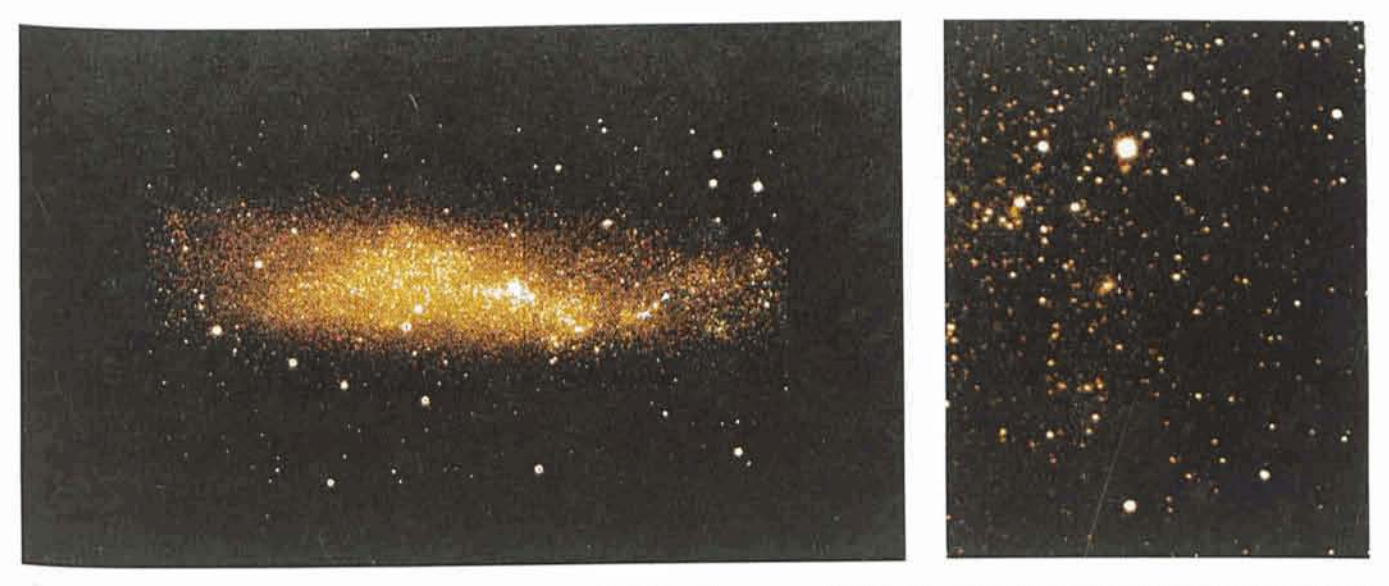

Figure 5: (a) A 2-minute R exposure on the irregular galaxy NGC 3109 at the red arm of EMMI. A windowed format of 1700x 1000 pixels (10x5.8 **arcmin) in the 2048~** *Ford* CCD **was used. The FWHM of the stellar images is I. I arcsec.** (b) **A 3-minute exposure of a section of the same galaxy**  taken with SUSI through a Gunn i filter. The FWHM of the stellar images is 0.55 arcsec. The two white crosses near the faint spiral galaxy at the **centre of the** *image* **are separated by 2 arcsec. The brightest star is identified by** *the* **two white arrows in the corresponding** EMMl **image.** 

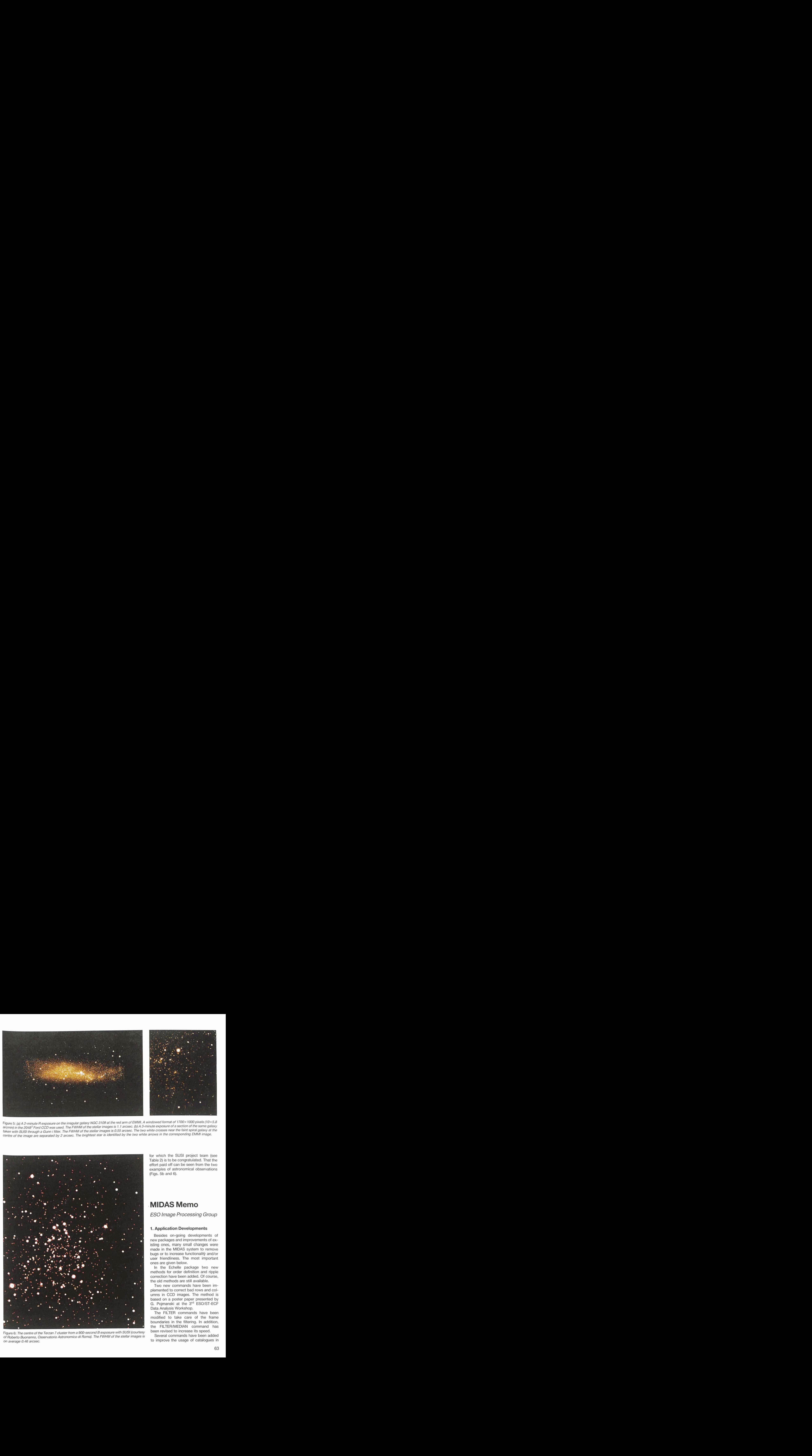

**Figure 6: The centre of the Terzan 7 cluster from a 900-second B exposure with SUSI (courtesy** been revised to increase its speed.<br>Of Bobate Busecone, Ossexytoria Astronomica di Boma). The FWHM of the stellar images is Se  $o$ f Roberto Buonanno, Osservatorio Astronomico di Roma). The FWHM of the stellar images is on average 0.46 arcsec. *to improve the usage 0.46 arcsec.* **to improve the usage of catalogues in** 

**for which the SUSl project team (see Table 2) is to be congratulated. That the effort paid off can be** seen **from the two examples of astronomical observations (Figs. 5b and 6).** 

# . **MIDAS Memo**

**ESO Image Processing Group** 

### **1. Application Developments**

**Besides on-going developments of new packages and improvements of existing ones, many small changes were made in** the **MlOAS system to remove bugs or to Increase functionaliyl and/or user friendliness. The most important ones are given below.** 

**In the Echelle package two new methods for order definition and ripple correction have been added. Of course, the old methods are still available.** 

Two new commands have been im**plemented to correct bad rows and columns in CCD images. The method is based on a poster paper presented by G. Pojmanski at the 3rd ESO/ST-ECF Data Analysis Workshop.** 

**The FILTER commands have been modlfied to take care d the frame**  boundaries in the filtering. In addition, the FILTER/MEDIAN command has

MIDAS. For example, one **can** now **sort and** search in **catalogues. Also,** the usage of ASCII file catalogues is now possible.

Finally, the **DELETE/GRAPHICS** and **DELETE/DISPLAY** commands can now delete individual graphic and display windows.

#### **2. Configuration Control**

Soon after the 91MAY was frozen for  $release, MIDAS software at ESO$ Headquarters **waa put** under the Source Code **Control** System (SCCS). The MlDAS Group has **declded to take this step mainly** for three reasons:

- $\bullet$  to improve the coordination of software development, in particular for **ttle** core **and** appllcatlon parts of **the**  system;
- $\bullet$  to maintain records of changes in the  $s$ ystem during the release cycle;
- to be able to regenerate old versions of **MlOAS** from the running **system**  using **the tools the SCCS system provides.**

**At ESO,** the SCCS control **has** been implemented for twa of **the three run**ning **MIDAS** versions: i.e. **tha** development system (test), and the internal re*lease* **(new). Starting with the 91NOV**  release, also this version (that is **sent** to the **user** community) will be controlled by **SCCS. The** SCCS system **allows**  control **wrlte** access to the source files, and monitor changes **made** to those files. Under SCCS, **only one uses** can update a file at the time, and records of all changes **are** stored in a history file. **All**  source code as well as e.g. documentation and help **fltes** are affected **by the SCCS contrd.** 

**With the** Implementation of the control **system,** day-to-day development of the **ESO-MIDAS software can be controlled**  better and will quarantee a further increase in the stability of the MlDAS software.

#### **3. MIDAS at the IAU General Assembly**

At the XXI<sup>st</sup> General Assembly of the **International Astronomical Union (IAU), held in Buenos Ares** from July 23 to August 1, **ESO** was represented with a stand at the exhibition room in the Con**femnce Centre.** The **main** part of **the**  exhibition was dedicated to the Very Large Telescope (VLT), now under construction in Europe and Chile. In collaboration with **the** ESO Information **Ser**vice, **the MlDAS Group used the GA event** to present **the** MIDAS project to the astronomical community. Demonstrations of MIDAS, using a SONY News lap-top computer were **scheduled** at regular intervals, and a documentation

**First Announcement of the** 

## **4fh ESO/ST-ECF Data Analysis Workshop**

*ESO,* **Karl-Schwanschild-StraRe 2 D-W 8046 Garching, Germany** 

#### **May 13-15,1992**

The aim of the Workshop is to provide a forum for discussions of astronomical software *techniques and algorithms*. It is held annually during the spring (April/May) and centres on a different astronomical area each time. Due to available space, participation will be limited to 80 people. Last year it was necessary to reject some people and we therefore recommend that you register well before the deadline **(hb. 28,19@) either** through **mall** or **E-mall.** 

'the **topic** for **the 1992 Data** Analysls Workshop Is **the analysis af data.** The  $s$ cientific section of the meeting will consist of three sessions each starting with a main talk after which papers of approximately 10 minutes duration can be presented. The **last** day Is **mewed** for **general user meetings** for **MIDAS.** The tentative **agenda is:** 

#### **Analysis of Spectral Data**

**May 13:** 14.00-1 8.00: Optical **and UV** spectra **May 14: 09.00-12.30:** IR **spectra**  14.00-17.00: Multi-Object spectra 17.00-18.00: European FITS Committee **May 15: G9.00- 12.30: MIDAS users meeting**  14.00-15.00: European FITS Committee

**We apeclalty welcome oontributlons** on algorithms **md** techniques for Identlflcation, decomposition and profile analysis of lines, and calibration of spectra observed with **hvo** dimensional **detectom. We** encourage **people** to present **their work In these** areas **even H it Is** only Id-. **After each** Introductory talk, we will have a more Informal **discussion where such contrlbutlons can be made.** We ah plan to have **e** poster session where people can present short contributions. Proceedings of the scientific sessions will be published.

The scientific organizing committee includes: P. Grosbøl (Chairman) S. D'Odorico<br>D. Baade M. Rosa

- **D. Baade**<br>P. Benvenuti
- - **J. Wampler**

-

**Contact address: Image Processing Group,** Attn.: 4<sup>th</sup> Data Analysis Workshop, **European Southern Observatory, Karl-Schwanschlld-Straf3e** 2, D-W **8046 Garching, FRG.** 

Internat: **daw@eao.org**  EARN: **daw@dgaes051 .bitnet SPAN: ES0::DAW** 

**set was displayed. Many visltors of the**  exhibition showed their interest in **MlDAS and signed up to receive further information.** 

#### **A ESeMlPAS User Agreement**

During the distribution of **the 9lMAY**  release of MIDAS, some problems identifying the various requests were encountered. **To avoid** delays in the distribution of future releases, we kindly ask you to quote your **ESO-MIDAS User Agreement number on all correspondence regarding MIDAS distribution and documentation. If you are not sure about** your **user agreement**  number, please **contact Resy** de **Ruijs**  scher at ESO-IPG.

#### **5. Central Computer Facilittes at ESO**

As announced in the previous  $M$ essenger (No. 64, June 1991), the **central computers at €SO Headquarters, two VAX 8600 systems** running **the VAWVMS** operating **system,** will be **re**placed. **After** extensive benchmarking and negotiations with several candidate vendors, ESO has purchased two **Solbourne 5E/802i** machines, 40 MHz **SPARC** technology, **running** the UNlX  $o$ perating system. The machines were **purchased from Kontron,** Eching near Munich.

In the course of September the machines will be made operational, whereas at **the same time the mainte-**  **mnce of both VAXes wilt be minimized. It is anticipated that the VAXes will 0.012**<br>be disconnected in the month of 0.012 **November. Visitors who intend to use**  ESO's central computing facilities for **data reduction and analysis are advised 0.0 10 contact the Visiting Astronomes**  Section or the Image Processing Group **Of ESO.** 

### **6. MIDAS Hot-Line** *Sewice*

**The** following **MlDAS support services 0.0 0 6 can be used to obtain help quickly when Problems arise:** 

- EARN: MIDAS@DGAESO51.bitnet
- **SPAN: ES0::MIDAS**
- **Eunet: rnidas@eso.uucp**
- **Internet: midas@eso.org 0.010**
- **a, FAX.: +49-89-3202362, attn.: MIDAS HOT-UNE**
- **TIx.: 528 282 22 eso d, attn,: MIDAS HOT-LINE 0.008**
- **Tel.: +49-89-32006-456**

**Users are also Invited to send us any suggestions or comments. Although we 0.0 0 6**  <sup>I</sup>**do provide a telephone service We ask**  Users **to use it in urgent cases only. TO make it easier for us to process the requests properly we ask you, when** *0.004*  **Possible, to submit requests in written form either through electronic networks. telefax or telex. 0.002** 

**More information about MlDAS can**   $be found in the ESO-MIDAS Courier$ **which is the biannual newsletter on 0.010 MlDAS related matters issued by the Image** Processing **Group and edited by Rein Warmels.** 

# **News About Automatic Photometry**

**With reference to the earlier article in this journal (Sterken and Manfroid,** The **Messenger 83, p. 80, March 1991) about automatic photometry at** La **Sllla,**  it **now appears that, after a technical intervention In 1990, the** r. **m. s. deviations measured at the Danish 50-cm**  telescope (SAT) have returned to the **level measured before the automation. The figure shows the standard deviations in u, v, b and y (0.001 mag)** of **the**  mean magnitude differences between standard stars (pairs for which more than 6 observations in each observing  $run$  were available). Observing runs 1 to **8 (August 1986) are in the manual mods and the later observations are in the automatic mode. Note the low level of the latest runs.** 

 $C.$  STERKEN, Astrophysical Institute, **University of Brussels (VUB),** *Belgium* 

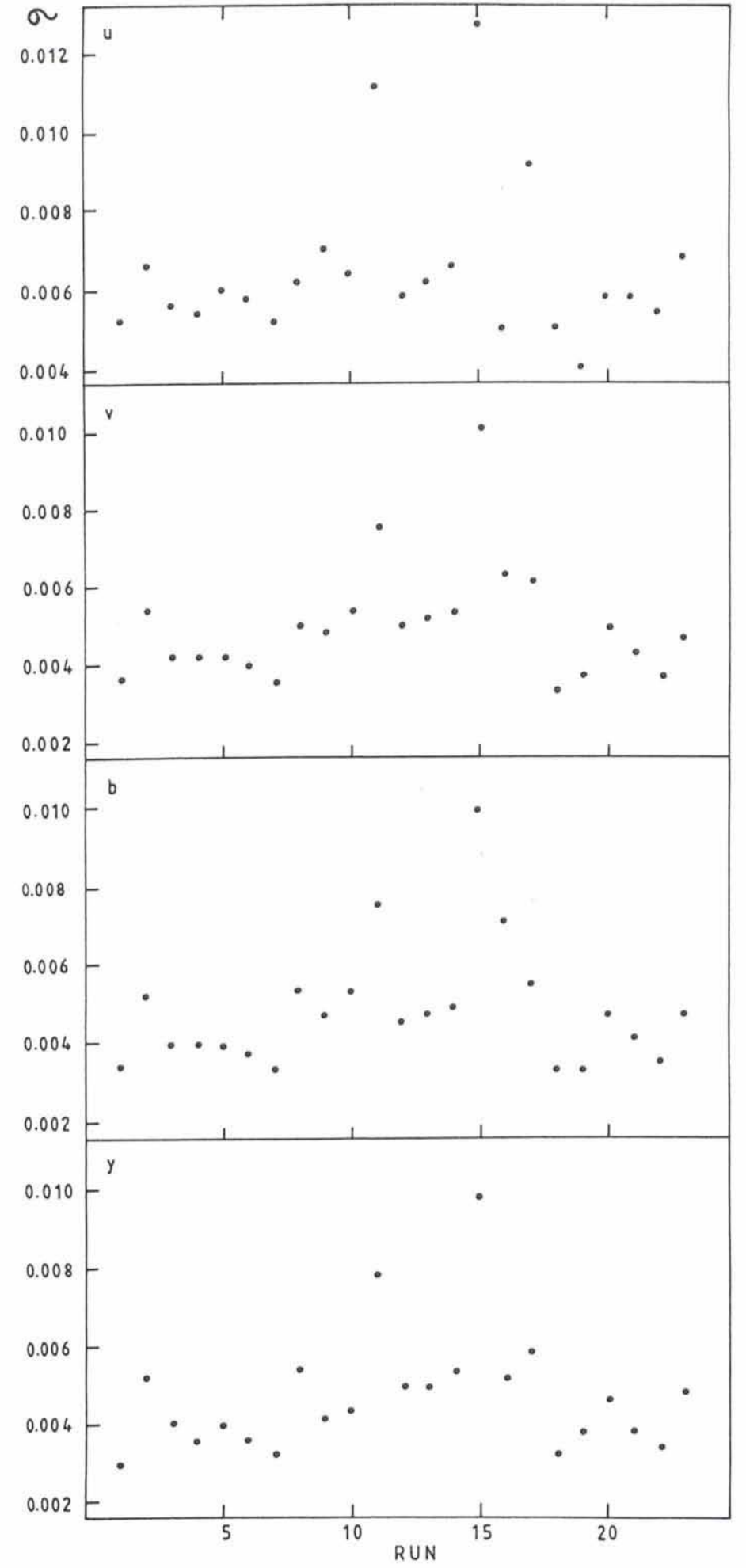